# SCHOOL-SCOUT.DE

#### **Unterrichtsmaterialien in digitaler und in gedruckter Form**

## **Auszug aus:**

Neue Logicals für Kinder

**Das komplette Material finden Sie hier:**

[School-Scout.de](http://www.school-scout.de/81548-neue-logicals-fuer-kinder)

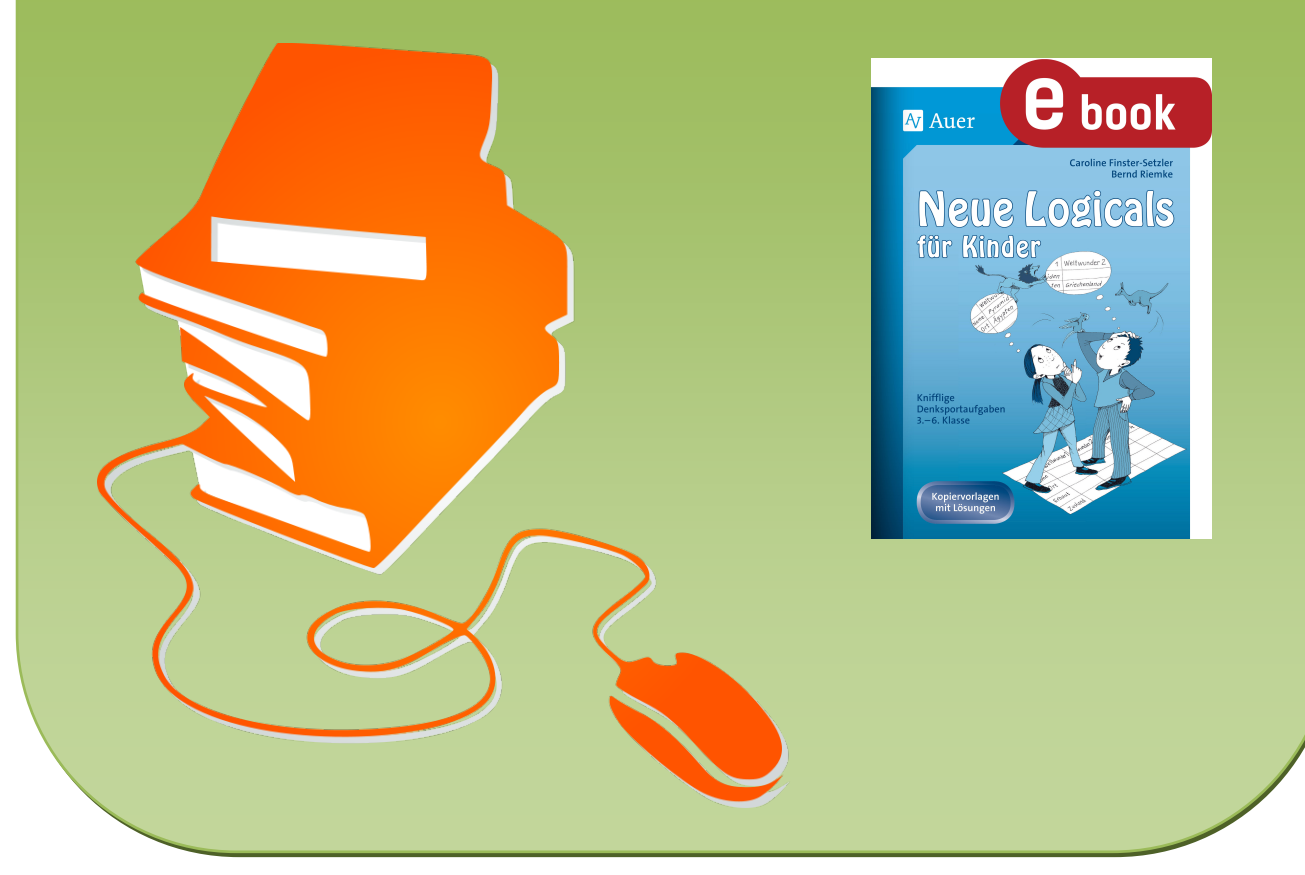

© Copyright school-scout.de / e-learning-academy AG – Urheberrechtshinweis (® erser Material-Vorschau sind Copyright school-scout.de / e-learning-academy AG – Urheberrechtshinweis<br>Iearning-academy AG. Wer diese Vorschause

## Inhaltsverzeichnis

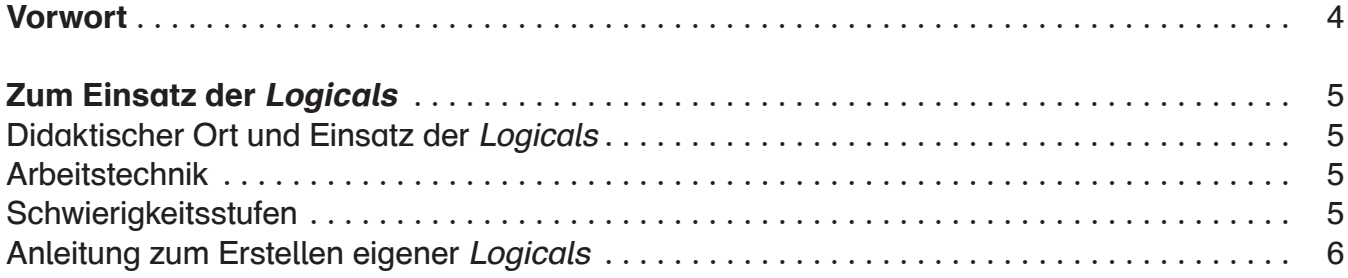

#### Die Logicals

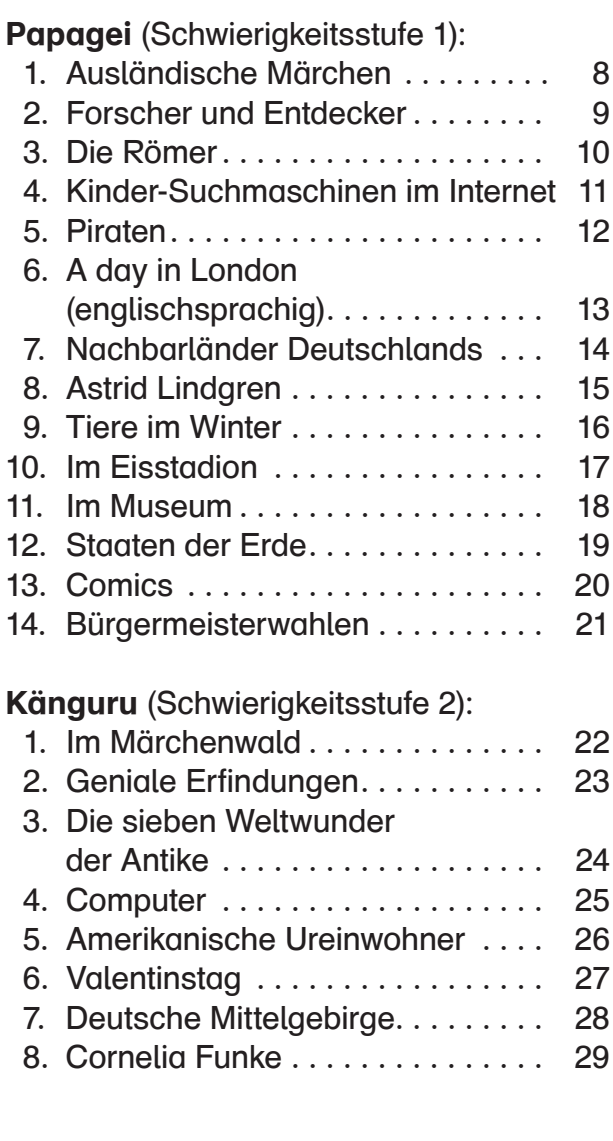

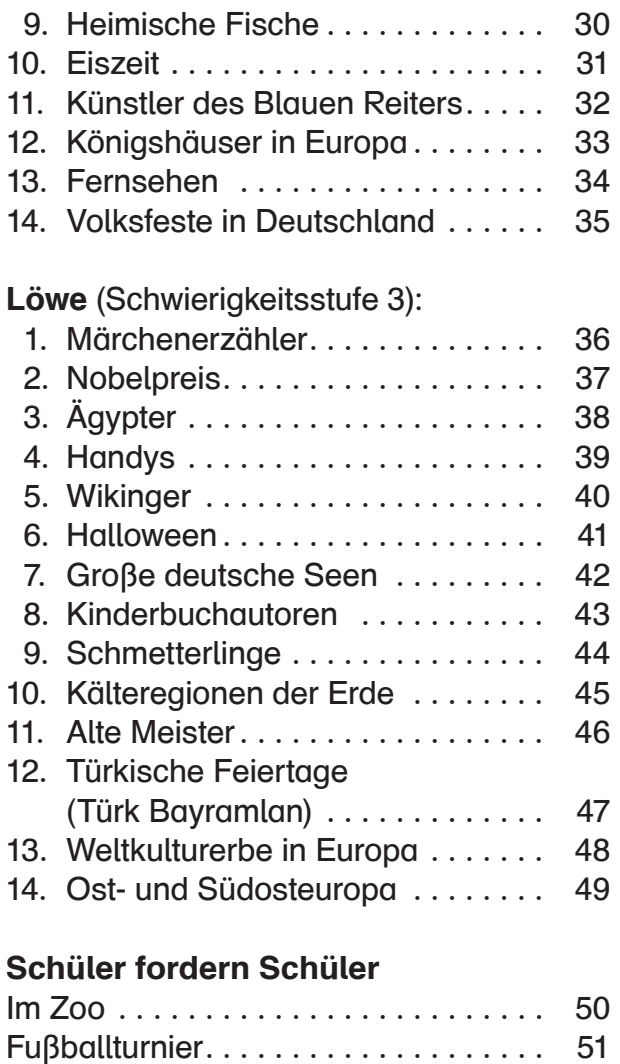

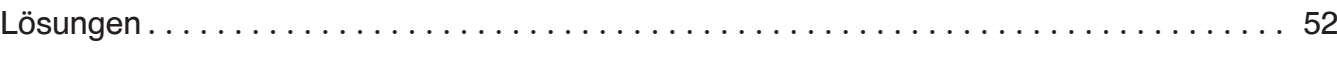

## Vorwort

Die durchweg positive Resonanz auf unseren ersten Band "Logicals für Kinder" hat uns ermuntert, eine Fortsetzung zu verfassen. Lehrerkollegen\* wie Schüler haben unsere Anregungen für den Unterricht dankbar und begeistert aufgenommen. Es war uns zudem ein großes Anliegen, kritische Hinweise, die an uns herangetragen wurden, in dem vorliegenden Band zu verarbeiten.

Aus diesem Grund gibt es einerseits besonders anspruchsvolle Löwenrätsel, die für ausgesprochen leistungsstarke Schüler konzipiert sind. Andererseits haben wir in der Kategorie "Papagei" das Anforderungsniveau vor allem im sprachlichen Bereich den leistungsschwachen Schülern weiter angepasst.

Eine kurze Anleitung, wie Sie für Ihre Schüler eigene, "maßgeschneiderte" Logicals erstellen können, finden Sie auch im vorliegenden zweiten Band. Sie werden sehen, wie einfach das ist und wie vielseitig und knifflig die Rätsel dennoch sein können!

Viele Schüler tun sich immer noch schwer damit, logisch und problemlösend zu denken. Hier setzen wir an und bieten mit den Logicals eine hervorragende Denkschulung. Die Schüler werden befähigt, eigenständig und systematisch vorzugehen. Aus einer Fülle von Informationen filtern sie eindeutige Hinweise heraus. Da sich in einigen Aussagen mehrere Hinweise verstecken, sind die Schüler gezwungen, einzelne Informationen neu zusammenzusetzen und zu kombinieren. Wenn sie diese gesammelt haben, bilden sie Hypothesen, die sie auf ihren Wahrheitsgehalt überprüfen. Auf diese Weise trainieren sie verschiedene Denkabläufe: analytisches, kombinatorisches und schlussfolgerndes Denken. Sie erwerben Schlüsselqualifikationen, die sie für ihr alltägliches Leben benötigen.

Inhaltlich haben wir erneut Sachsituationen ausgewählt, die zum einen kindgerecht und an der Lebenswelt der Kinder orientiert sind, zum anderen aber auch den aktuellen Lehrplänen entsprechen, sodass Sie die Logicals ohne Zögern ergänzend zu Ihrem Mathematik-, Deutsch-, Sach- oder Kunsterziehungsunterricht zum Einsatz bringen können.

Als besonderes "Schmankerl" bieten wir im zweiten Band auch die Rubrik "Schüler fordern Schüler" an. Hier finden Sie zwei ausgewählte Rätsel, die Kinder aus 4. Klassen erstellt haben. Nachdem sie mit großer Begeisterung Logicals gelöst hatten, machten sie sich mit ebensolchem Enthusiasmus daran, eigene Denksportaufgaben zu entwerfen, die sowohl inhaltlich als auch sprachlich von außerordentlicher Kompetenz zeugen.

Beim Rätseln, Tüfteln und Kombinieren wünschen wir Ihnen und Ihren Schülern viel Erfolg!

Caroline Finster-Setzler Bernd Riemke

Anmerkung: Zur besseren Lesbarkeit wurde im Vorwort und in den Erklärungen zum Einsatz der Logicals bei Personenbezeichnungen, die sowohl männliche als auch weibliche Personen benennen, die männliche Form verwendet.

# Zum Einsatz der Logicals

### Didaktischer Ort und Einsatz der Logicals

Unsere Logicals können Sie jederzeit in Ihrem Unterricht einsetzen. Ob in Phasen der Freiarbeit, in Wochenplanarbeit, im Frontalunterricht, zur Differenzierung im Klassenverband oder in Vertretungsstunden – Logicals finden überall ihren Platz.

Darüber hinaus weisen die Rätsel Querverbindungen zu verschiedenen Lernfeldern und Fächern auf. So bieten sie sich für fächerübergreifenden Unterricht an. Auf spielerische Weise vertiefen die Schüler nebenbei ihr Sachwissen. Dabei sind die Logicals so konzipiert, dass die Kinder eigene Lösungswege entdecken können.

Selbstverständlich können Sie unsere Logicals bereits in der 2. Klasse einsetzen, sofern Ihre Schüler über ein ausreichendes Leseverständnis verfügen. Wählen sie ein Logical aus der einfachen Schwierigkeitsstufe (Papagei) aus und üben Sie die unten vorgeschlagene Arbeitstechnik ein. Unsere Erfahrungen zeigen, dass gerade jüngere Schüler eine besondere Schulung der Arbeitstechnik brauchen. Denn erst wenn beim Lösen der Logicals die Vorgehensweise verinnerlicht ist, können sich die Denkprozesse voll entfalten.

#### Arbeitstechnik

Vor dem ersten Einsatz der Logicals in Ihrer Klasse sollten Sie die Arbeitstechnik mit den Kindern einüben. Dabei hat sich in der Praxis folgende Vorgehensweise bewährt:

- 1. Informationen genau lesen.
- 2. Lagebeziehungen wie rechts, links, ... ist Nachbar von ... feststellen. (Sie sind immer aus der Sichtweise des Betrachters zu sehen; Beispiel: Das Kind mit dem grünen Fahrrad hat einen linken Nachbarn.)
- 3. Eindeutige Informationen in die Lösungstabelle einfügen und im Text abhaken. (Hier ist es hilfreich, mit Bleistift zu arbeiten, um eventuelle Fehleintragungen revidieren zu können.) Der Lösungsweg wird nebenher notiert.
- 4. Erneutes Lesen der Informationen.
- 5. Farbiges Markieren von Hinweisen, in denen mehrere Aussagen vorkommen, die nicht sofort zugeordnet werden können; die sich nun ergebenden neuen Informationen nachtragen, bis alle Aussagen abgehakt sind.
- 6. Frage, in der die letzte Information enthalten ist, beantworten.

Selbstverständlich können Sie die Tabelle auf der Lösungsseite kopieren, die Felder als Wortkarten ausschneiden und den Kindern an die Hand geben. So können sie beim Lösen der Logicals die Wortkarten in die Tabellen legen und Fehlentscheidungen einfacher korrigieren.

Mit einiger Übung und Zeit haben Ihre Schüler sicherlich schnell das Handling verstanden!

#### Schwierigkeitsstufen

Um sowohl den leistungsschwächeren als auch den leistungsstärkeren Schüler in seinem eigenständigen Denken zu fördern und zu fordern, haben wir die Logicals in drei Schwierigkeitsstufen (Papagei, Känguru, Löwe) eingeteilt. Als Einstieg empfehlen wir, mit einem der leichten Rätsel zu beginnen. Diese sind mit dem Papagei-Symbol gekennzeichnet.

Mit steigender Anzahl der Objekte und Unterscheidungsmerkmale nimmt der Schwierigkeitsgrad zu, wobei es durchaus vorkommen mag, dass Sie aufgrund Ihres subjektiven Empfindens Rätsel des gleichen Schwierigkeitsgrades nicht zwangsläufig als "gleich schwer" einschätzen werden. Auch die Aussagen sind verschieden komplex formuliert, sodass die Inhalte unterschiedlich anspruchsvoll sind. Auf eine Zuordnung zu den verschiedenen Jahrgangsstufen haben wir bewusst verzichtet. So können Sie die Rätsel individuell je nach Leistungsschere in der Klasse einsetzen. Die Lösungstabellen, die Antworten auf die Fragen und jeweils einen möglichen Lösungsweg finden Sie auf den Seiten 52–73.

#### Anleitung zum Erstellen eigener Logicals

Möchten Sie selbst ein Logical entwerfen? Wir geben Ihnen anhand eines konkreten Beispiels einige nützliche Hinweise, wie Sie bei der Erstellung eines Logicals vorgehen können.

- 1. Wählen Sie ein Thema, mit dem Sie die Kinder begeistern können: z.B. Schlitten fahren!
- 2. Legen Sie das Raster fest, das Sie für das Logical verwenden möchten: z. B. 3 x 3 (In der Grundschule empfiehlt es sich, über eine Anordnung von vier Objekten und Unterscheidungsmerkmalen nicht hinauszugehen.)
- 3. Entscheiden Sie sich für eindeutige Unterscheidungsmerkmale, an welchen sich die Hinweise ausrichten sollen.

Beispiel:

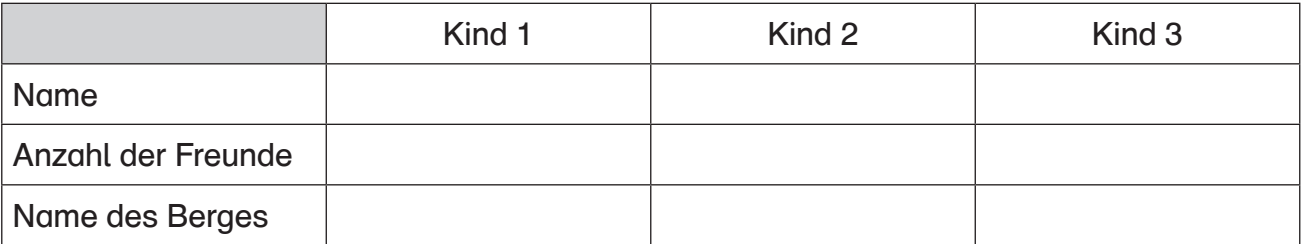

4. Legen Sie das Lösungsgitter fest und füllen Sie dazu das Logical zunächst komplett aus:

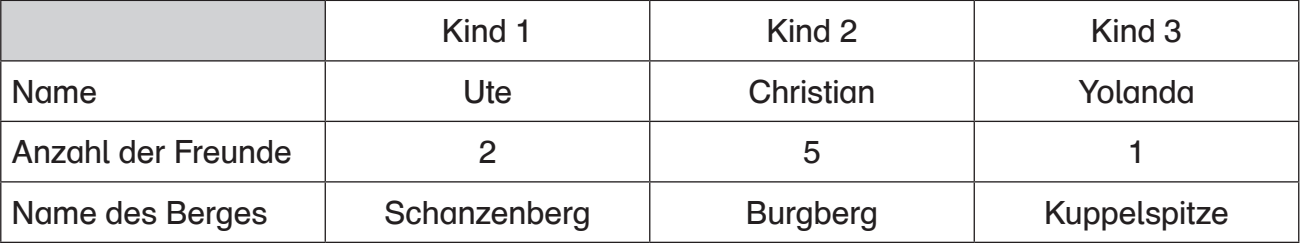

5. Formulieren Sie den ersten Hinweis. Durch diesen muss es möglich sein, ein Feld im Logical auszufüllen.

1. Hinweis: Das dritte Kind fährt mit seinem Bob die Kuppelspitze hinab.

6. Der zweite Hinweis bezieht sich direkt auf den ersten, wodurch es den Kindern möglich wird, ein weiteres Feld auszufüllen.

1. Hinweis: Das dritte Kind fährt mit seinem Bob die Kuppelspitze hinab.

2. Hinweis: Das Kind neben dem, das die Kuppelspitze hinuntersaust, fährt zusammen mit fünf Freunden .

3. Hinweis: Der linke Nachbar des Kindes, welches mit fünf Freunden ein Wettrennen veranstaltet, rodelt am Schanzenberg .

Beziehen Sie sich bei allen weiteren Hinweisen jeweils direkt auf die vorangegangene Aussage. So ermöglichen Sie das Ausfüllen eines weiteren Feldes. Dies kann manchmal etwas verzwickt sein und erfordert sicherlich etwas Übung. Sie werden merken, dass Sie im Lauf der Zeit erfinderisch werden. Bestimmt gelingt es Ihnen schon bald, knifflige Hinweise (z.B. negative Aussagen) zu formulieren, die das Kombinieren von mehreren Hinweisen erfordern.

4. Hinweis: Yolanda fährt nicht am Schanzenberg .

7. Sie haben nun bis auf ein Feld die entsprechenden Hinweise formuliert. Schreiben Sie zum letzten Feld "Burgberg" keinen Hinweis, sondern bauen Sie diesen in die abschließende Fragestellung ein.

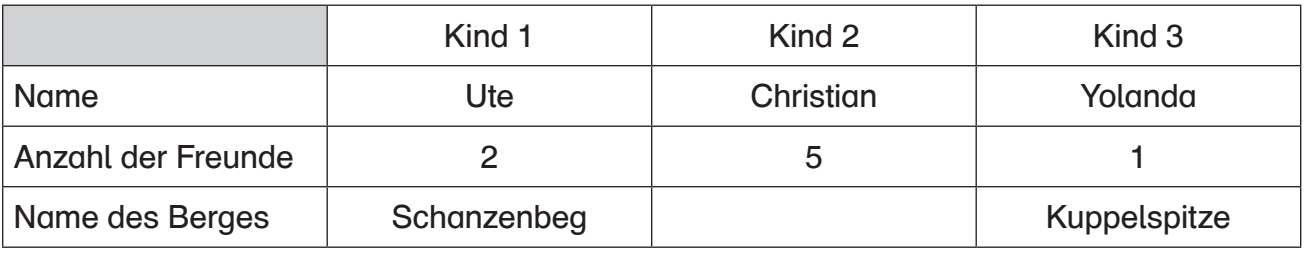

- ❯ Welches Kind fährt auf dem Burgberg Schlitten?
- 8. Bringen Sie Ihre Hinweise nun in eine unsortierte Reihenfolge, um das Lösen des Rätsels zu erschweren.
- 9. Formulieren Sie einen einleitenden Textabschnitt, der die Situation erklärt. Auch in diesem Text können Sie Informationen unterbringen, die für das Lösen des Rätsels relevant sind.

## Ausländische Märchen <sup>1</sup>

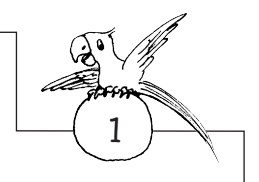

Märchen begeistern die Kinder in aller Welt. Elena hat sich auf die Suche gemacht und drei wundervolle Geschichten aus fremden Ländern gefunden. Die Bücher hat sie nebeneinander vor sich hingelegt.

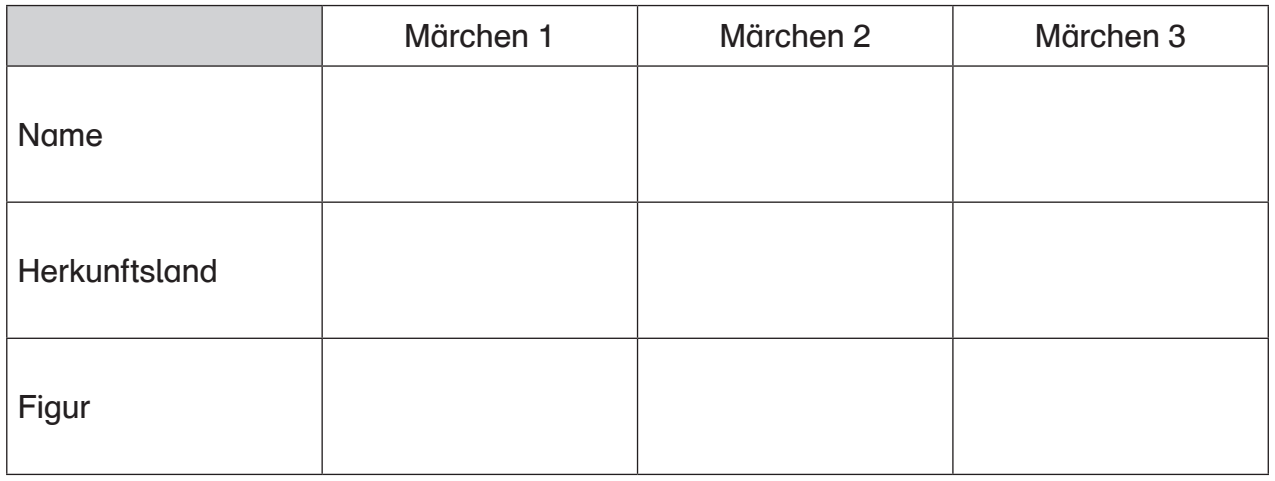

- 1. "Pinocchio" stammt aus Italien.
- 2. In dem Märchen aus England spielt ein weißes Kaninchen eine wichtige Rolle.
- 3. Das Buch "Pinocchio" liegt ganz links.
- 4. Eine böse Stiefmutter kommt in dem Märchen "Väterchen Frost" vor.
- 5. In einem der Märchen taucht ein Mann namens Geppetto auf.
- 6. Das Märchen aus Russland liegt nicht neben "Pinocchio".
- > Aus welchem Land stammt Elenas Buch "Alice im Wunderland"?

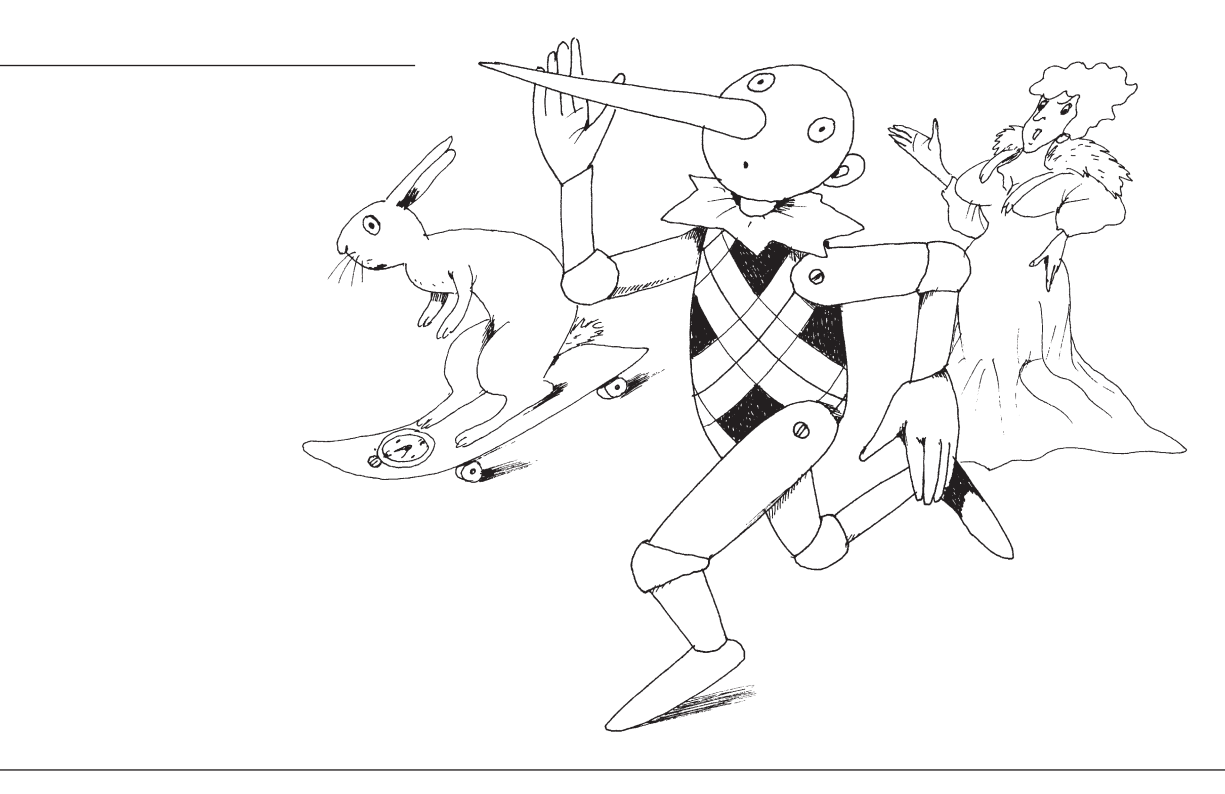

Caroline Finster-Setzler/Bernd Riemke: Neue Logicals für Kinder Caroline Finster-Setzler/Bernd Riemke: Neue Logicals für Kinder<br>© Auer Verlag © Auer Verlag

## Forscher und Entdecker

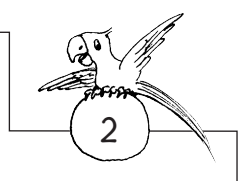

Marco Polo, Christoph Kolumbus und James Cook sind bekannte Forscher und Entdecker, deren Namen dir sicherlich schon einmal begegnet sind. Im folgenden Rätsel geht es um drei andere Männer, die aufgrund ihrer großen Taten in die Geschichte eingegangen sind.

Wer war zuerst am Südpol? Wann betrat der erste Mensch den Mond? Wer untersuchte Pflanzen und machte dabei wichtige Entdeckungen? Hier kannst du mehr darüber erfahren.

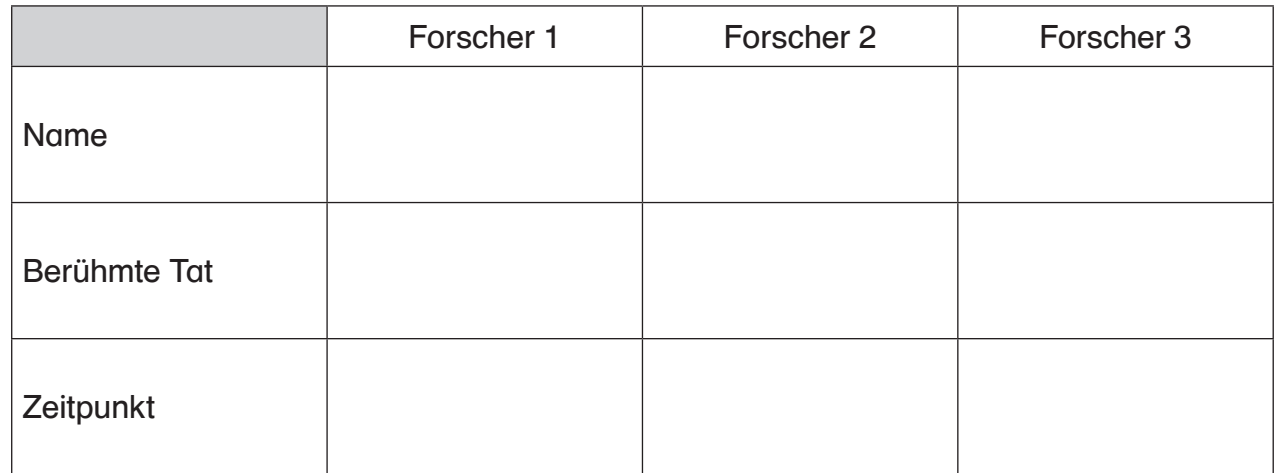

- 1. Neil Armstrong ist einer der drei Forscher. Er erreichte allerdings nicht als Erster den Südpol.
- 2. Ganz links außen findest du hier den Mann, der als Erster am Südpol war.
- 3. Von diesen drei Forschern war es weder Roald Amundsen noch Neil Armstrong, der wichtige Erforschungen zur Fotosynthese machte.
- 4. Zwischen dem Forscher, der am Südpol war, und Joseph Priestley findest du hier den Forscher, der am 21. Juli 1969 einen großen Schritt für die Menschheit begangen hat.
- 5. Der rechte Nachbar des Forschers, der als erster Mensch den Mond betrat, machte im Jahre 1771 aufschlussreiche Experimente.

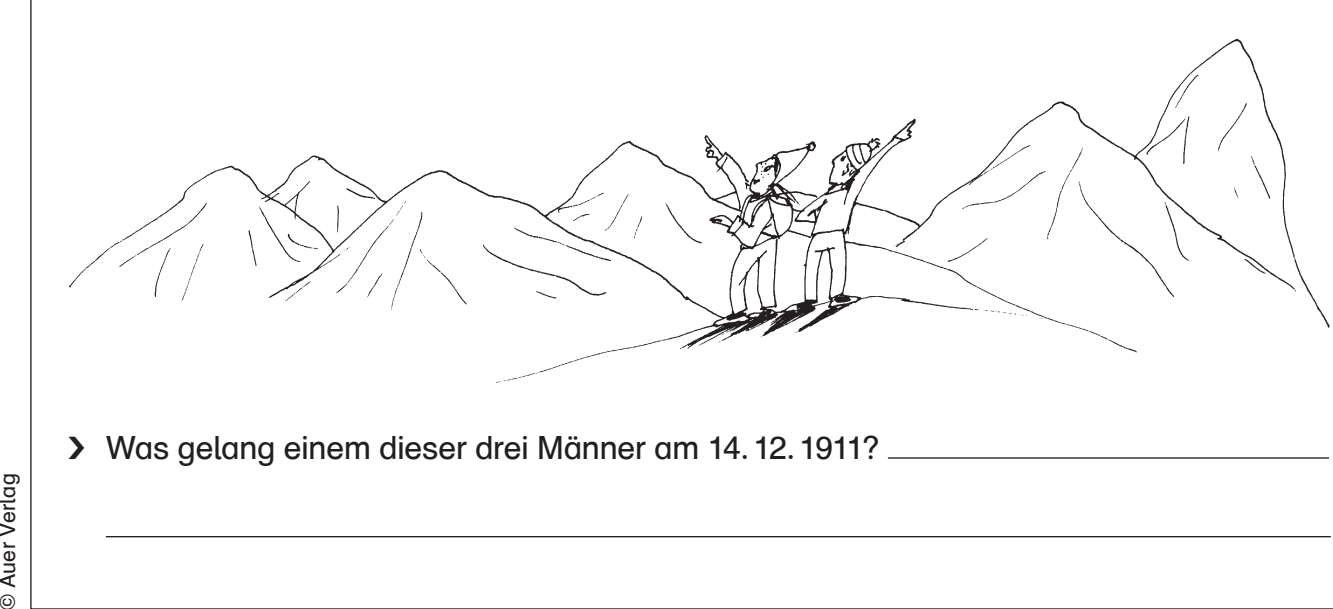

# SCHOOL-SCOUT.DE

#### **Unterrichtsmaterialien in digitaler und in gedruckter Form**

## **Auszug aus:**

Neue Logicals für Kinder

**Das komplette Material finden Sie hier:**

[School-Scout.de](http://www.school-scout.de/81548-neue-logicals-fuer-kinder)

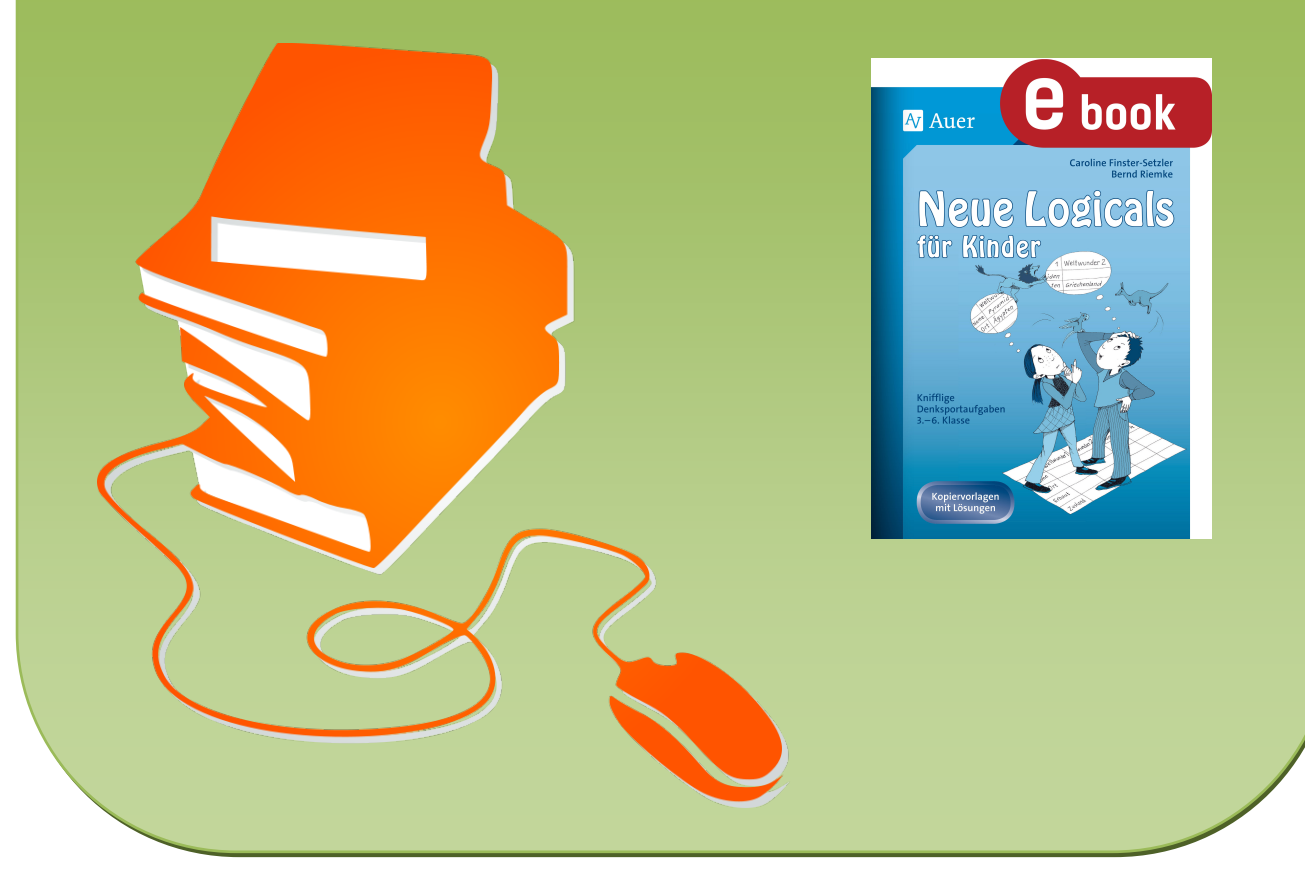

© Copyright school-scout.de / e-learning-academy AG – Urheberrechtshinweis (® erser Material-Vorschau sind Copyright school-scout.de / e-learning-academy AG – Urheberrechtshinweis<br>Iearning-academy AG. Wer diese Vorschause